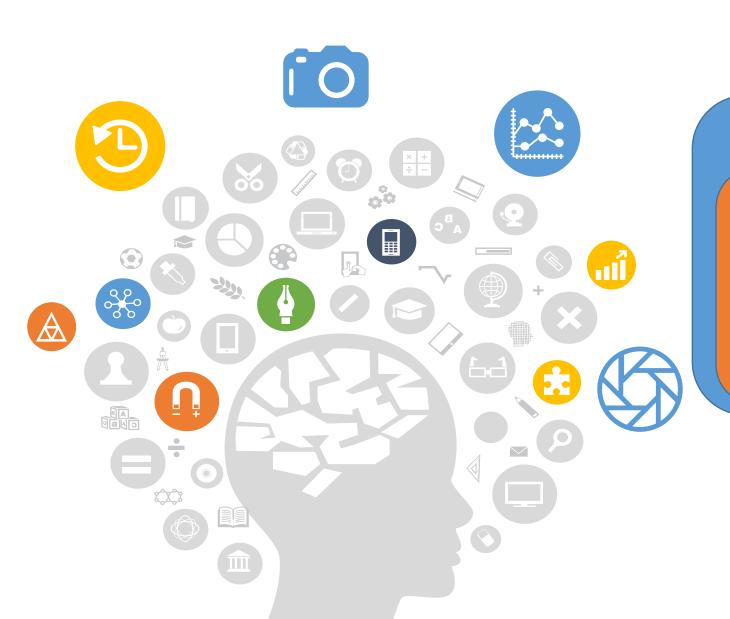

## Module III. Business

Testing
Business
Ideas
Course

Topic 4. Experiments

Lesson 3. Validation Experiments

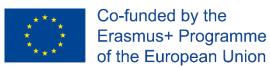

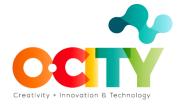

## Validation experiments...

Module III. Business

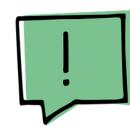

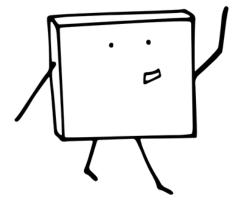

How can you validate your experiments?

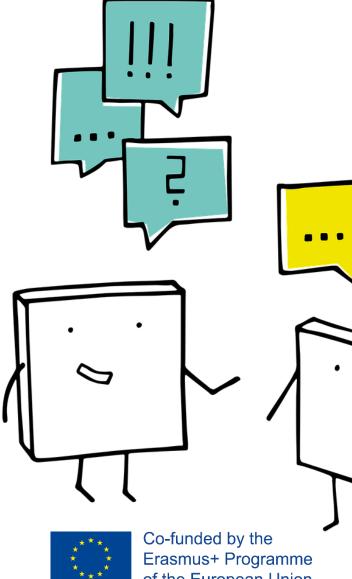

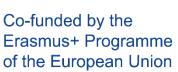

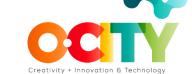

Once the topic is completed and approved,

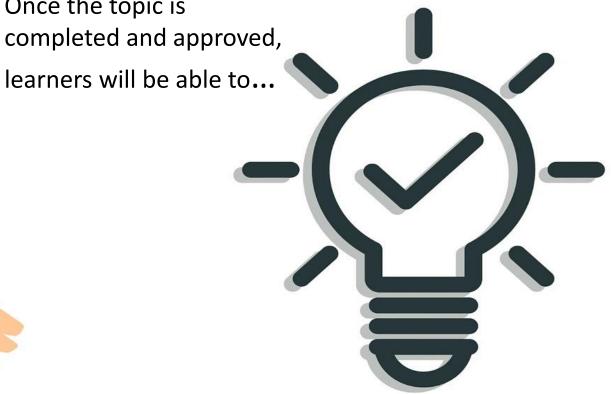

**Select, Discovery and Validate an Experiment** 

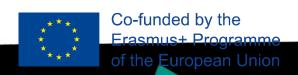

Module III. Business

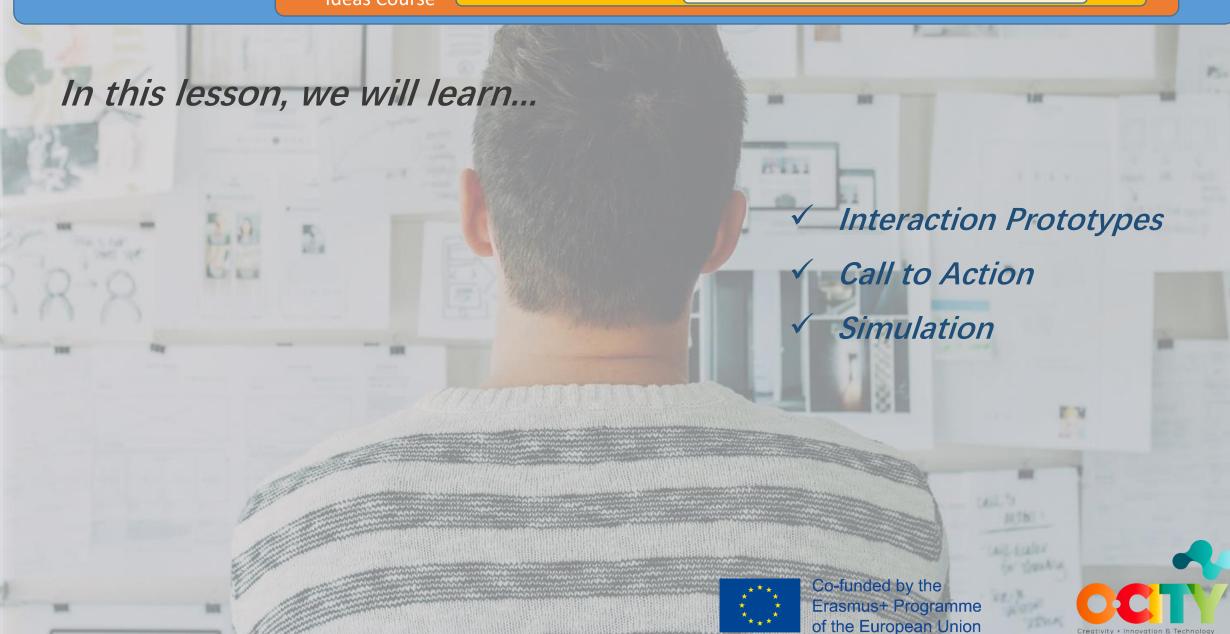

## Call to action

- Simple Landing
- **Crowdfunding Funding**
- Split Test
- Presale
- Validation Survey

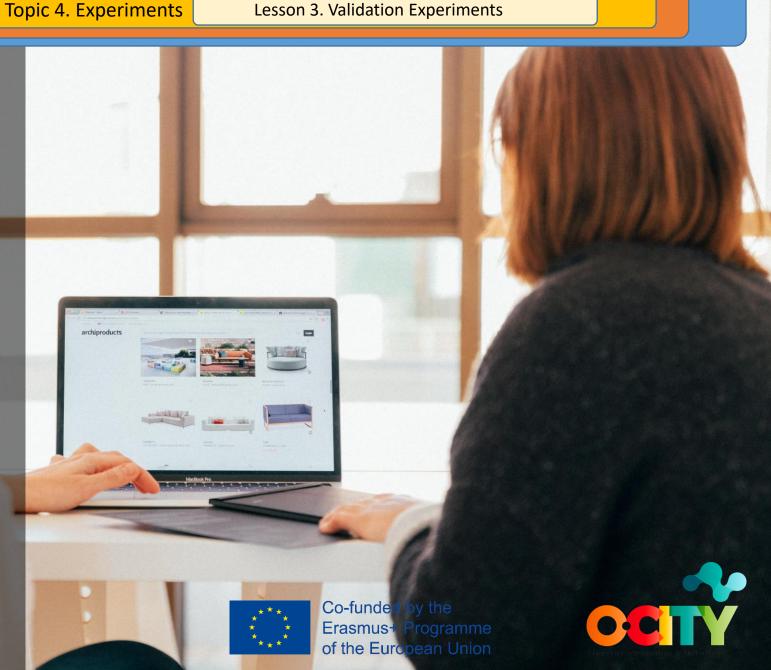

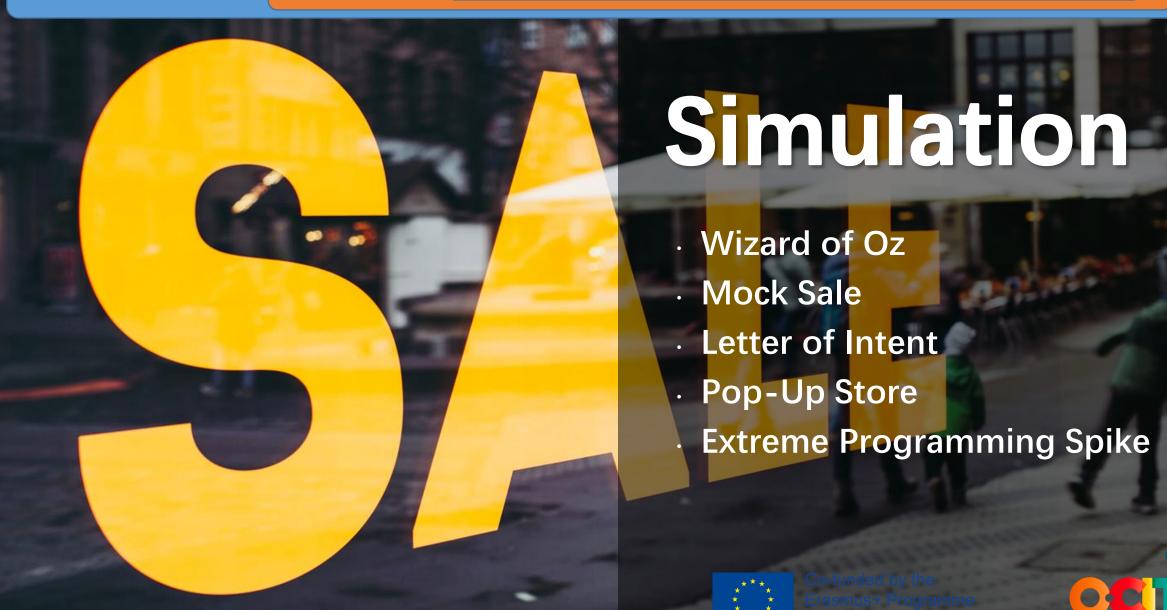

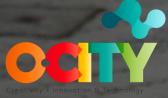

Co-funded by the

Erasmus+ Programme of the European Union

## **Conclusions**

As we can see, each method has its pluses or minuses, so you need to choose the one that best suits you, your idea based on your needs.

Topic 4. Experiments

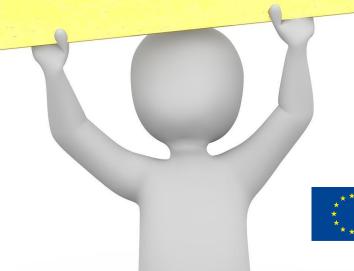

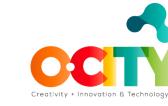

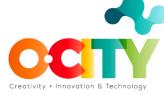

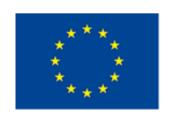

Co-funded by the Erasmus+ Programme of the European Union

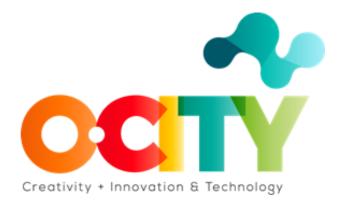